**MASTER OFICIAL INTERUNIVERSITARIO**

**REPRESENTACIÓN Y DISEÑO EN INGENIERÍA Y ARQUITECTURA**

**TRABAJO FIN DE MASTER**

**COMPARACIÓN DE UN PROYECTO DE FOTOGRAMETRÍA DE OBJETO CERCANO BASADO EN PLATAFORMAS AÉREAS NO TRIPULADAS CON EJE OBLICUO CON RESPECTO A EJE VERTICAL**

UNIVERSIDAD DE ALMERÍA

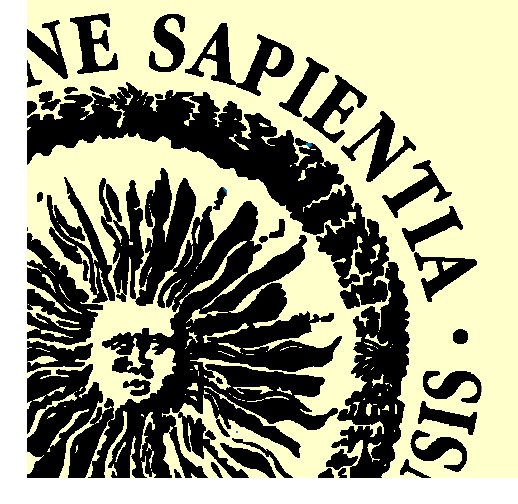

**Curso 2011-2012 Patricio Jesús Martínez Carricondo**

**Director/es: Fernando Carvajal Ramírez Francisco Agüera Vega**

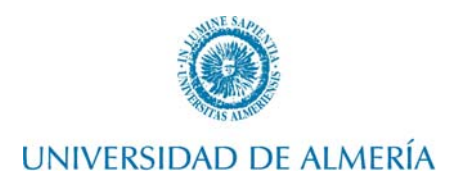

#### **VISTO BUENO DEL DIRECTOR DE TRABAJO FIN DE MÁSTER**

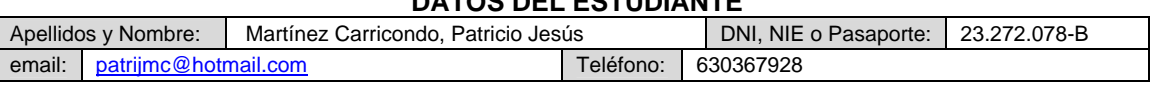

**DATOS DEL ESTUDIANTE** 

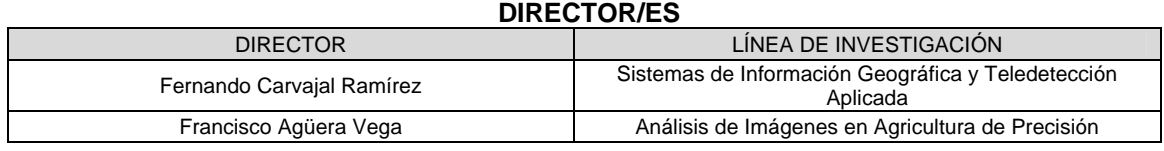

**TÍTULO** 

Comparación de un proyecto de fotogrametría de objeto cercano basado en plataformas aéreas no tripuladas con eje oblicuo con respecto a eje vertical.

 El/los director/es del Trabajo Fin de Master cuyos datos se mencionan arriba da/n el visto bueno para su presentación en la convocatoria de

SEPTIEMBRE

Almería, 21 de Septiembre de 2012

El/los director/es El alumno/a

to Cantal

Fdo.: Fernando Carvajal Ramírez Fdo.: Francisco Agüera Vega

Fdo.:Patricio Jesús Martínez Carricondo

Ha sido depositado en la Secretaría de la Escuela Superior de Ingeniería de la Universidad de Almería los siguientes documentos del Trabajo Fin de Master:

- 1 Ejemplar impreso
- 1 Ejemplar en formato digital en soporte CD o similar

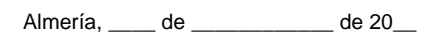

Por la Secretaría de la ESI

Fdo.:\_\_\_\_\_\_\_\_\_\_\_\_\_\_\_\_\_\_\_\_\_\_\_\_\_\_\_\_\_\_\_\_\_\_\_\_\_\_\_\_\_\_

#### **RESUMEN**

 El objetivo para este Trabajo Fin de Máster consiste en evaluar la bondad de proyectos fotogramétricos de eje inclinado frente a los tradicionales con eje vertical en el contexto del control de la estabilidad de taludes, utilizando el solape mínimo que garantice la precisión deseada en los proyectos fotogramétricos.

 Para ello, se emplean una serie de fotografías realizadas con un vehículo aéreo no tripulado (UAV), que introducidas en el software Photommodeler Scanner 2011 y junto a una serie de puntos de control medidos sobre el terreno con GPS, nos permiten calcular los errores medios cuadráticos (RMS) que se obtienen en planimetría y en altimetría en un total de cuatro proyectos fotogramétricos, en los que se varía la inclinación en la ejecución de las fotografías y los solapes utilizados entre ellas para la generación de los MDS.

 Se puede concluir que los residuos obtenidos en planimetría tienen una mínima variación en función de los solapes establecidos y del ángulo de ejecución de las fotografías, por lo que el proyecto fotogramétrico con eje inclinado facilita el tratamiento de los datos y ofrece grandes ventajes en simplicidad y tiempo. Respecto a los residuos obtenidos en altimetría se concluye que al hacer uso de los solapes transversales se empeoran los resultados obtenidos, ya que los mayores errores de distorsión de las imágenes se concentran en los laterales, al final de los lados mayores, y, por tanto, los solapes transversales perjudican la calidad global del MDS, por lo que realizar proyectos con fotografías oblicuas, o con eje vertical tomando solamente los solapes longitudinales minimiza los errores obtenidos.

**PALABRAS CLAVE: UAV, fotogrametría, deslizamiento, MDS** 

#### **ABSTRACT**

The main goal for this Master's Thesis is to evaluate the goodness of inclined axis photogrammetric projects versus traditional vertical axis ones in a controlling slope stability context, using the minimum overlap to ensure the desired accuracy in photogrammetric projects.

For this fact, a series of photographs taken by an unmanned aerial vehicle (UAV) are used and entered into the Photommodeler Scanner 2011 software with a sequence of control points that are field measured with GPS, and all this for letting us the calculate of the average errors squared (RMS) obtained in planimetry and altimetry in a total of four photogrammetric projects, in which the inclination in the execution of photographs and the overlapping are modified and used for the generation of the MDS.

 It can be concluded that the residues obtained in planimetry have a minimal variation depending on the overlaps setted and the angle of execution of the photographs, so the inclined shaft photogrammetric project facilitates the processing of data and offers great advantages in simplicity and time. Regarding to the residues obtained in altimetry, it is concluded that transverse overlaps worsen the results obtained, because of the main distortion errors of images are concentrated at the sides, at the end of the major sides, and therefore, the transverse overlaps harms the overall quality of MDS, so perform projects with oblique photographs or with vertical axis just taking the longitudinal overlaps, minimizes the errors obtained.

**KEY WORDS:** UAV, photogrammetry, landslide, MDS

## **ÍNDICE**

## 1. INTRODUCCIÓN

- 1.1 Definición, tipología y desarrollo de los movimientos de taludes
- 1.2 Métodos de cálculo de estabilidad de taludes
- 1.3 Reconocimiento de un talud mediante fotogrametría UAV
- 2. OBJETIVOS E HIPÓTESIS
	- 2.1 Objetivos
	- 2.2 Hipótesis
- 3. MATERIALES Y MÉTODOS
	- 3.1 Materiales
	- 3.2 Metodología
- 4. RESULTADOS
	- 4.1 Tamaño de la muestra
	- 4.2 Proyecto fotogramétrico Nº 1
	- 4.3 Proyecto fotogramétrico Nº 2
	- 4.4 Proyecto fotogramétrico Nº 3
	- 4.5 Proyecto fotogramétrico Nº 4
- 5. DISCUSIÓN
- 6. CONCLUSIONES
- 7. REFERENCIAS

#### **1. INTRODUCCIÓN**

#### **1.1. Definición, tipología y desarrollo de los movimientos de taludes**

En la superficie terrestre, la gravedad empuja continuamente los materiales hacia nieles inferiores. Los problemas que presenta la estabilidad de taludes, tanto naturales como excavados, han sido objeto de análisis en varios dominios de la actividad humana y, con especial atención, en los incluidos en la ingeniería civil.

 El término más comúnmente usado para designar los movimientos producidos en los taludes es el de deslizamiento (landslide en inglés). Dicho término implica movimientos de taludes formados por diferentes clases de materiales a través de una superficie de rotura determinada.

 Los terrenos en los que se producen los movimientos, pueden dividirse en tres grupos:

- a) Macizos rocosos: Se trata generalmente de medios discontinuo que esencialmente se componen de bloques sólidos separados por discontinuidades.
- b) Suelos: Se asemejan a medios continuos y homogéneos formados por un conjunto de partículas sólidas, sueltas o poco cementadas, más o menos consolidadas, de naturaleza mineral, fragmentos de roca, etc., y que han podido sufrir transporte o desarrollarse "in situ".
- c) Materiales de relleno: Se agrupan bajo esta denominación todos aquellos depósitos artificiales, realizados por la demanda de ciertas actividades, como construcción de obra civil (terraplenes, presas de tierra, etc.), o bien, como cúmulo de materiales de desecho, sobrantes, estériles, etc. (vertederos y escombreras).

 Diferentes autores han propuesto numerosas definiciones y clasificaciones de los movimientos de ladera:

- Sharpe, 1938 define: "…movimiento ladera abajo perceptible de una masa relativamente seca de tierra, roca, o una mezcla de ambos."
- Varnes, 1978 afirma: "…significa el movimiento ladera abajo y hacia el exterior de los materiales que forman la vertiente compuestos de roca, suelos, rellenos artificiales, o la combinación de éstos materiales."
- Cruden, 1991 define: "…el movimiento de una masa de rocas, derrubios o tierra ladera abajo."

 En España, la primera clasificación completa fue la propuesta por García Yagüe, 1966. Posteriormente, Corominas y Alonso, 1984 presentaron una versión simplificada de la de Varnes, 1978, seguida poco tiempo después por las de Ayala y col., 1987, Ferrer, 1988, y Corominas, 1989.

 A continuación se resumen los distintos tipos de movimientos posibles en los taludes, clasificados por Ayala y col., 1987, y que se representan en la figura 1.1.1:

a) Desprendimientos: Se definen como una masa separada de un talud (desmonte, acantilado, etc.) mediante una superficie de corte normalmente pequeña y cuyo recorrido se realiza, en gran parte, a través del aire. Frecuentemente estas inestabilidades afectan a bloques aislados, aunque también a masas rocosas, originando en este caso movimientos de terrenos con resultados catastróficos.

- b) Vuelcos: Estos movimientos implican una rotación de unidades con forma de columna o bloque sobre una base, bajo la acción de la gravedad y fuerzas ejercidas por unidades adyacentes o por acción del agua en las discontinuidades.
- c) Deslizamientos: Son movimientos que se producen al superarse la resistencia al corte del material y tienen lugar a lo largo de una o varias superficies o a través de una franja relativamente estrecha del material. Se dividen en:
	- i.Deslizamientos rotacionales: Tienen lugar a lo largo de una superficie de deslizamiento interna, de forma aproximadamente circular y cóncava, alrededor de un eje dispuesto paralelamente al talud.
	- ii.Deslizamientos traslacionales: En este tipo de deslizamientos la masa del terreno se desplaza hacia fuera y abajo, a lo largo de una superficie más o menos plana o suavemente ondulada, con pequeños movimientos de rotación.
- d) Extensiones laterales: El movimiento consiste en una extensión lateral controlada por superficies de corte y/o fracturas de tensión. Pueden aparecer sobre macizos rocosos con diferentes competencias o bien sobre materiales con carácter de suelo. El mecanismo de rotura suele ser complejo, pudiendo comprender formas de traslación, rotación, flujo y licuación del material.
- e) Coladas: Se contemplan bajo esta denominación ciertos movimientos producidos en materiales rocosos, caso menos frecuente, y en materiales de tipo suelo que constituyen coladas en sentido estricto.
- f) Movimientos complejos: Son el resultado de la combinación de más de un tipo de los diferentes movimientos descritos anteriormente.

 En el análisis de los movimientos es de primordial importancia el reconocimiento de los factores que condicionan la estabilidad de los taludes y aquellos otros que actúan como desencadenantes de los movimientos. El conocimiento de ambos factores permite una evaluación del peligro existente y, por tanto, las medidas necesarias para evitar o corregir los posibles movimientos.

 La susceptibilidad de que se produzcan movimientos en los taludes está condicionada por la estructura geológica, la litología, las condiciones hidrogeológicas y la morfología propia de un área determinada.

 La gran variedad de movimientos en los taludes es reflejo de la diversidad de factores que pueden originarlos, siendo el agua (ríos y oleaje, aguas subterráneas y lluvia) el agente natural de mayor incidencia como factor condicionante y desencadenante en la aparición de inestabilidades. Otros factores son el hielo y la nieve, la sismicidad y el vulcanismo, la actividad biológica, la actividad humana (excavaciones, voladuras, sobrecargas y minería), etc.

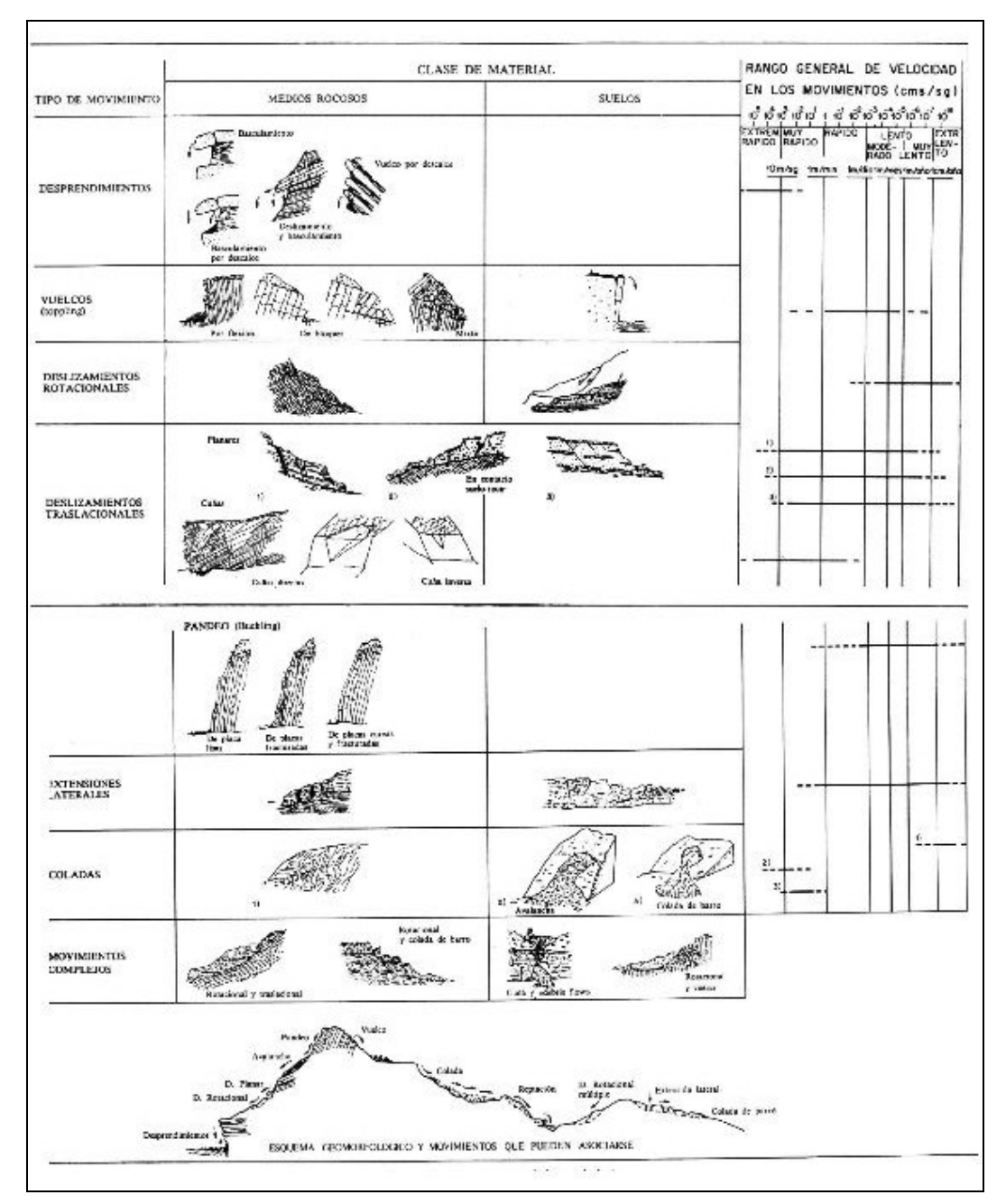

Fig 1.1.1. Clasificación de los movimientos posibles en taludes por Ayala y col.1987

#### **1.2. Métodos de cálculo de estabilidad de taludes**

 Los métodos de cálculo para analizar la estabilidad de un talud se pueden clasificar en dos grandes grupos:

- 1) Métodos de cálculo en deformaciones: Consideran en el cálculo las deformaciones del terreno además de las leyes de la estática. Su aplicación práctica es de gran complejidad y el problema debe estudiarse aplicando el método de los elementos finitos y otros métodos numéricos.
- 2) Métodos de equilibrio límite: Se basan exclusivamente en las leyes de la estática para determinar el estado de equilibrio de una masa de terreno potencialmente inestable. No tienen en cuenta las deformaciones del

terreno. Suponen que la resistencia al corte se moviliza total y simultáneamente a lo largo de la superficie de corte.

 Éstos últimos se pueden clasificar a su vez en métodos exactos y métodos no exactos.

 Los métodos exactos aplican las leyes de la estática y proporcionan una solución exacta del problema con la única salvedad de las simplificaciones propias de todos los métodos de equilibrio límite (ausencia de deformaciones, factor de seguridad constante en toda la superficie de rotura etc.) Esto sólo es posible e taludes de geometría sencilla, como por ejemplo la rotura planar y la rotura por cuñas.

 Por el contrario, en la mayoría de los métodos no exactos, la geometría de la superficie de rotura no permite obtener una solución exacta del problema mediante la única aplicación de las leyes de la estática. El problema es hiperestático y ha de hacerse alguna simplificación o hipótesis previa que permita su resolución. Se pueden considerar así los métodos que consideran el equilibrio global de la masa deslizante, hoy en desuso, y los métodos de las dovelas o rebanadas, que consideran a la masa deslizante dividida en una serie de fajas verticales.

 A su vez, los métodos de las dovelas o rebanadas pueden clasificarse en dos grupos. Por un lado, los métodos aproximados no cumplen todas las ecuaciones de la estática, se pueden citar, por ejemplo, los métodos de Fellenius, Jambu y Bishop simplificado. Por otro lado, los métodos precisos o completos cumplen todas las ecuaciones de la estática, siendo los más conocidos lo de Morgestern-Price, Spencer y Bishop riguroso.

 En la figura 1.2.1 se muestra un gráfico en el que se recogen los diferentes métodos de cálculo.

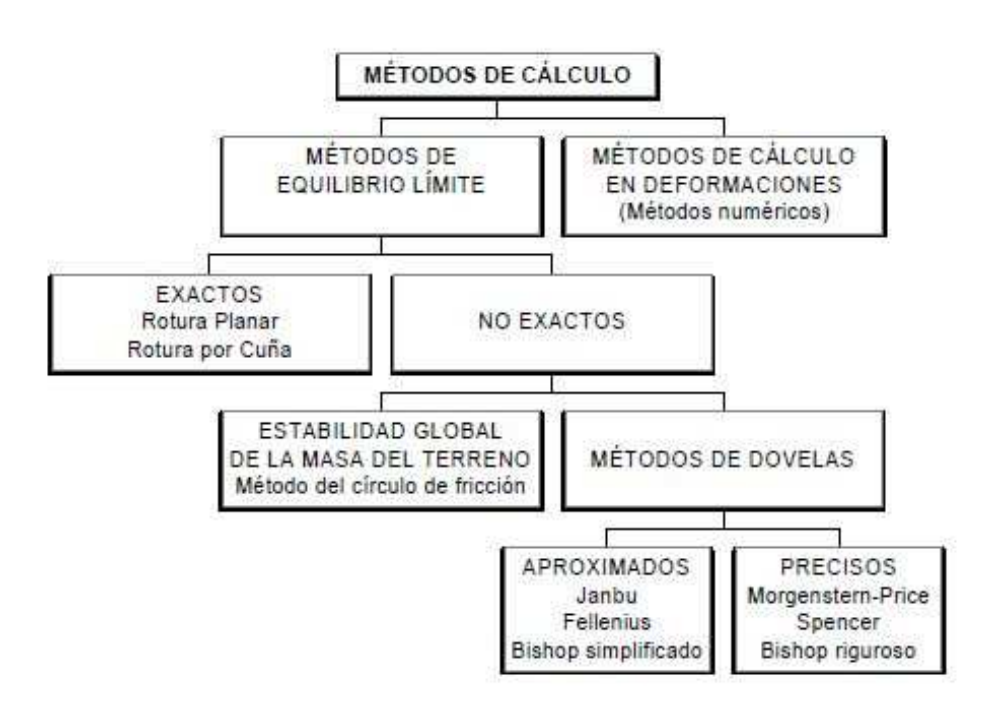

Fig 1.2.1 Clasificación de los métodos de cálculo para estabilidad de taludes

#### **1.3. Reconocimiento de un talud mediante fotogrametría UAV**

 Como aconseja Ayala y col., 1987, para la investigación del movimiento de un talud se deben identificar y valorar las siguientes características:

- Geometría y morfología
- Características geológicas y geotécnicas
- Características hidrogeológicas
- Causas externas

 Para el estudio de taludes localizados en obras lineales como autovías o ferrocarriles, en los que se pretende el estudio de un deslizamiento concreto, la fotogrametría aérea convencional proporciona perspectivas de grandes áreas dando una visión general del conjunto, en donde se pueden interpretar rasgos y estructuras geológicas combinadas con la topografía. No obstante, la altura de vuelo mínima que se puede alcanzar con esta metodología no permite la observación a una mayor escala. Además, una característica sustancial de la fotogrametría convencional es que solamente se pueden realizar fotografías con eje vertical, lo que limita la precisión de los datos en superficies con alta inclinación. Por otro lado, la topografía llevada a cabo con estaciones totales, teodolitos, estaciones de nivel o GPS pueden ser inviables cuando el terreno es inaccesible, y muy caro, debido a la mano de obra necesaria (Sánchez, 2011).

 En la última década, se ha desarrollado una nueva alternativa que emplea ambas técnicas con el fin de conseguir mayores escalas y menor coste. Esta técnica, denominada fotogrametría UAV (Unmanned Aerial Vehicles en inglés), consiste en una plataforma aérea no tripulada de medición fotogramétrica (ver figura 1.3.1), que opera por control remoto, semi-autónoma, o bien de forma autónoma, sin piloto a bordo del vehículo. La plataforma está equipada con un sistema de medición fotogramétrico de pequeño o mediano tamaño. La fotogrametría UAV permite la combinación de técnicas propias de fotogrametría aérea y terrestre, así como el desarrollo de nuevas aplicaciones para la utilización en corto alcance (Eisenbeis, 2009, citado en Sánchez, 2011).

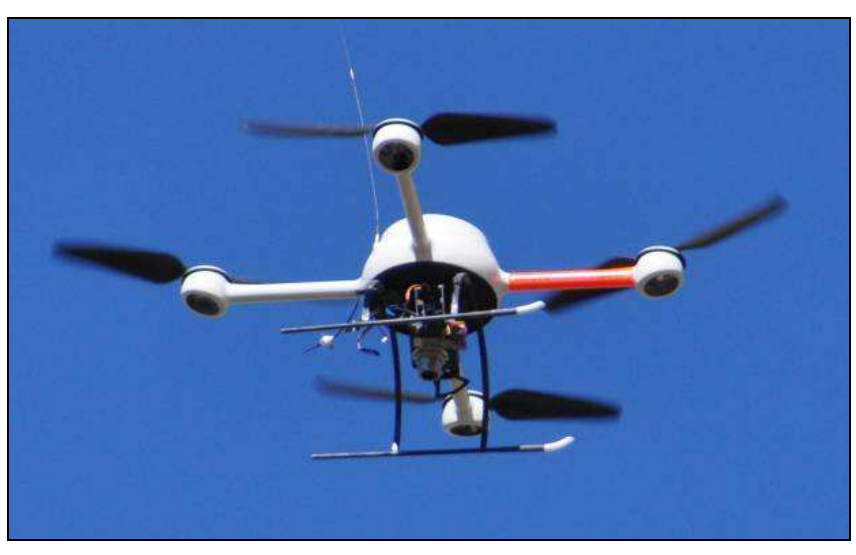

Fig 1.3.1 Imagen de un UAV con la cámara digital

 La principal ventaja del UAV en comparación con los sistemas de vehículos aéreos tripulados es que pueden usarse en áreas de acceso difícil o peligroso, siendo posible volar a baja altura, muy cerca de los objetos que se pretende fotografiar, pudiendo, incluso, variar el ángulo de ejecución de las fotografías. Además, otra ventaja fundamental es que el UAV no acarrea el coste económico de un piloto humano. Entre sus desventajas encontramos la frágil dependencia a las condiciones climatológicas debido al ligero peso del vehículo, y su poca autonomía de vuelo por culpa del peso de las baterías. En definitiva, la fotogrametría UAV ocupa un nicho comprendido entre la fotogrametría convencional y la topografía clásica en levantamientos de modelos digitales de elevaciones (Carvajal y col., 2011).

 En cuanto a su aplicación en el seguimiento y análisis de deslizamientos en taludes se pueden obtener modelos digitales de superficies (MDS) con las fotografías obtenidas mediante el UAV. Además, si se requiriese una evaluación constante de las condiciones de deslizamiento de tierra, lo que implicaría tanto medidas espaciales como temporales así como de la velocidad de los desplazamientos y la topografía de la superficie, se podrían comparar MDS realizados con fotografías obtenidas en distintas fechas (Niethammer y col., 2010, citado en Sánchez, 2011).

 La aplicación de fotogrametría UAV para el control del deslizamiento del talud requiere la elección de puntos de apoyo para la orientación absoluta del proyecto fotogramétrico y su georreferenciación. La elección de estos puntos es un factor determinante del error finalmente cometido, por lo que cuanto mejor estén distribuidos, altimétrica y planimétricamente, menores serán los errores de posicionamiento cometidos en el proyecto. La inaccesibilidad o peligrosidad de algunas localizaciones dentro del talud plantea la necesidad de cuantificar el aumento que sufren los errores del proyecto cuando la distribución no es la ideal. Si los puntos de apoyo se distribuyen adecuadamente con la mayor distancia posible entre ellos en xy y, al menos, un punto de apoyo tiene una cota z claramente diferenciada de los otros dos se maximiza la precisión obtenida en los proyectos (Sánchez, 2011).

 Otro aspecto a tener en cuenta en la aplicación de la fotogrametría UAV es la elección de los solapes entre fotografías que deben ser tratados por el software fotogramétrico para la creación automática de nubes de puntos, ya que al aumentar el número de solapes, se incrementa la dificultad de tratamiento del proyecto. Además la precisión final de los productos del proyecto fotogramétrico se pueden ver alterados por el uso de solapes longitudinales, transversales o ambos, ya que los errores geométricos no se distribuyen uniformemente a lo largo de todo el plano de las imágenes. A su vez, es necesario establecer el porcentaje de solape con que se ejecutarán las fotografías para la planificación de los vuelos.

#### **2. OBJETIVOS E HIPÓTESIS**

#### **2.1. Objetivos**

 Se pretende caracterizar un deslizamiento de talud situado en una autovía de doble calzada mediante proyectos fotogramétricos realizados con un UAV y una serie de puntos de control medidos sobre el terreno con GPS, y

tomando como método de orientación absoluta para la georreferenciación de los proyectos una transformación afín de tres puntos de apoyo (Wolf, 1983).

 El objetivo para este trabajo consiste en evaluar la bondad de proyectos fotogramétricos de eje inclinado frente a los tradicionales con eje vertical en el contexto del control de la estabilidad de taludes, utilizando el solape mínimo que garantice la precisión deseada en los proyectos fotogramétricos.

 De esta forma se realizarán cuatro proyectos fotogramétricos diferentes en los que se variarán los solapes utilizados entre fotografías por el software fotogramétrico y el ángulo de realización de las fotografías, manteniendo en todos ellos, el mismo porcentaje de solape entre fotografías, tanto transversal como longitudinal, en el 75%.

- Proyecto fotogramétrico nº 1: Las fotografías se realizan con un eje perpendicular al plano medio del talud en una sola pasada de 9 fotografías y tomando, por tanto, los solapes longitudinales entre las fotografías, fijados en el 75 %, resultando un total de 8 solapes.
- Proyecto fotogramétrico nº 2: Las fotografías se realizan con eje vertical en dos pasadas de 18 fotografías cada una, y tomando únicamente los solapes longitudinales entre fotografías, fijados en el 75 %, resultando un total de 34 solapes
- Proyecto fotogramétrico nº 3: Las fotografías se realizan con eje vertical en dos pasadas de 18 fotografías cada una, y tomando los solapes longitudinales y transversales entre fotografías, fijados en el 75 % tanto transversal como longitudinalmente, resultando un total de 52 solapes.
- Proyecto fotogramétrico nº 4: Las fotografías se realizan con eje vertical en dos pasadas de 18 fotografías cada una, y tomando únicamente los solapes transversales entre fotografías, fijados en el 75 %, resultando un total de 18 solapes.

 Para poder comprobar la bondad de los cuatro supuestos se realizó una comparación entre los errores medios cuadráticos (RMS) que se obtienen en planimetría y en altimetría entre los cuatro proyectos fotogramétricos.

#### **2.2. Hipótesis**

 Se han aceptado los resultados obtenidos por Sánchez, 2011, para la elección de los puntos de control en fotografías con eje vertical, para su aplicación en la elección de los puntos de control en fotografías con eje oblicuo.

 De esta manera, se analizan los resultados de los cuatro proyectos fotogramétricos eligiendo los mismos tres puntos de control para la georreferenciación en todos ellos, es decir, tomando dos puntos en la parte baja del talud, y un tercer punto en la parte alta del mismo.

 A su vez se ha supuesto que el eje de un proyecto fotogramétrico debe ser lo más ortogonal posible al plano medio de la superficie que se pretende levantar.

### **3. MATERIALES Y MÉTODOS**

#### **3.1. Materiales**

 El talud objeto de investigación se encuentra situado al suroeste de España, entre las provincias de Almería y Granada. Se trata de un talud de desmonte localizado en el punto kilométrico 339 de la autovía A-92, en el término municipal de Abla. En la figura 3.1.1 se muestra la situación de dicho talud.

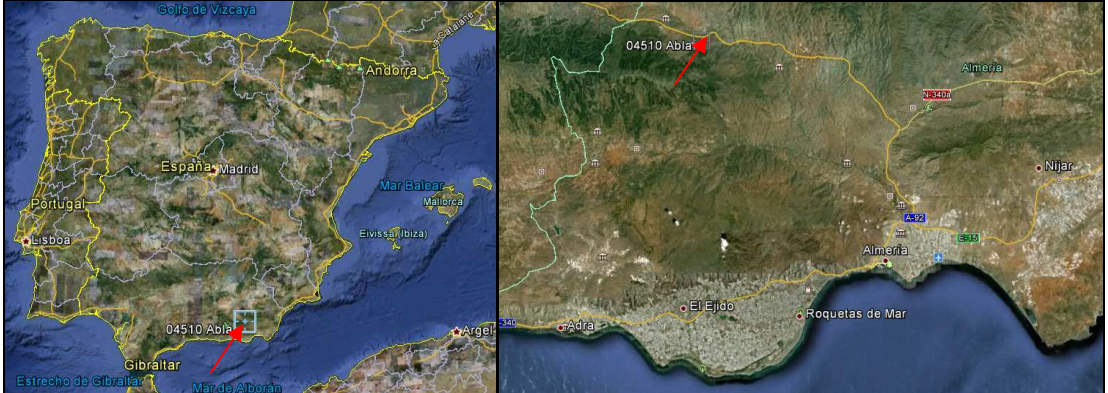

Fig 3.1.1 Localización del talud objeto de estudio

El talud de desmonte tiene una longitud aproximada de 100 metros y una elevación máxima de 20 metros respecto al pie del talud (figura 3.1.2).

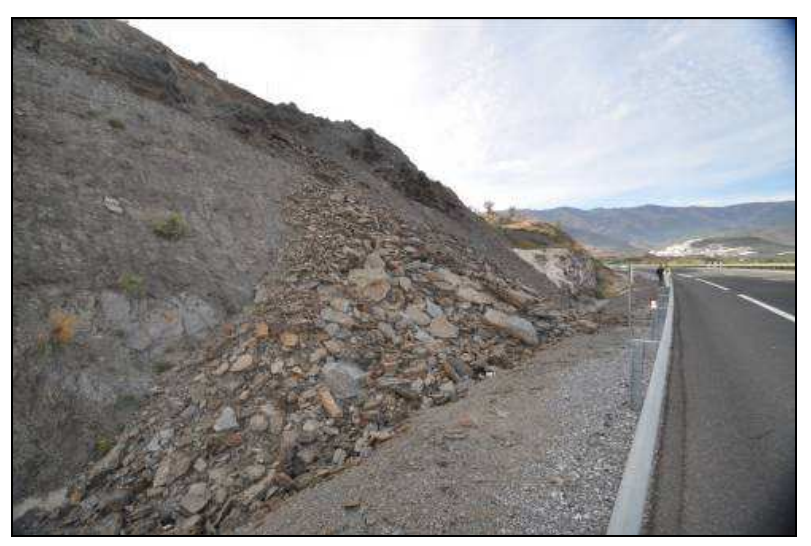

Fig 3.1.2 Situación actual del talud objeto de estudio

Las fotografías para la realización del proyecto fotogramétrico se han obtenido de manera similar a Carvajal y col., 2011, quienes consiguieron un MDS con un error medio cuadrático total (RMS) de 0.119 metros, precisión que se considera adecuada para la correcta caracterización de un talud. Las fotografías han sido obtenidas mediante un UAV modelo MD4-200 de la marca Microdones y una cámara Panasonic DMC FS-18. En nuestro caso las fotografías se han realizado en dos vuelos diferentes. La primera ruta de vuelo consta de 36 fotografías realizadas con eje vertical en dos pasadas paralelas a la curvatura de la autovía y con un solape transversal y longitudinal del 75 %.

La segunda ruta de vuelo consta de 9 fotografías en pasada única con eje oblicuo, y con solapes, igualmente, del 75 %.

 Para planificar los vuelos se ha utilizado el software Microdones mdCockpit, Standard Edition V2.8.06, módulo Waypoint, tal como muestra la figura 3.1.3.

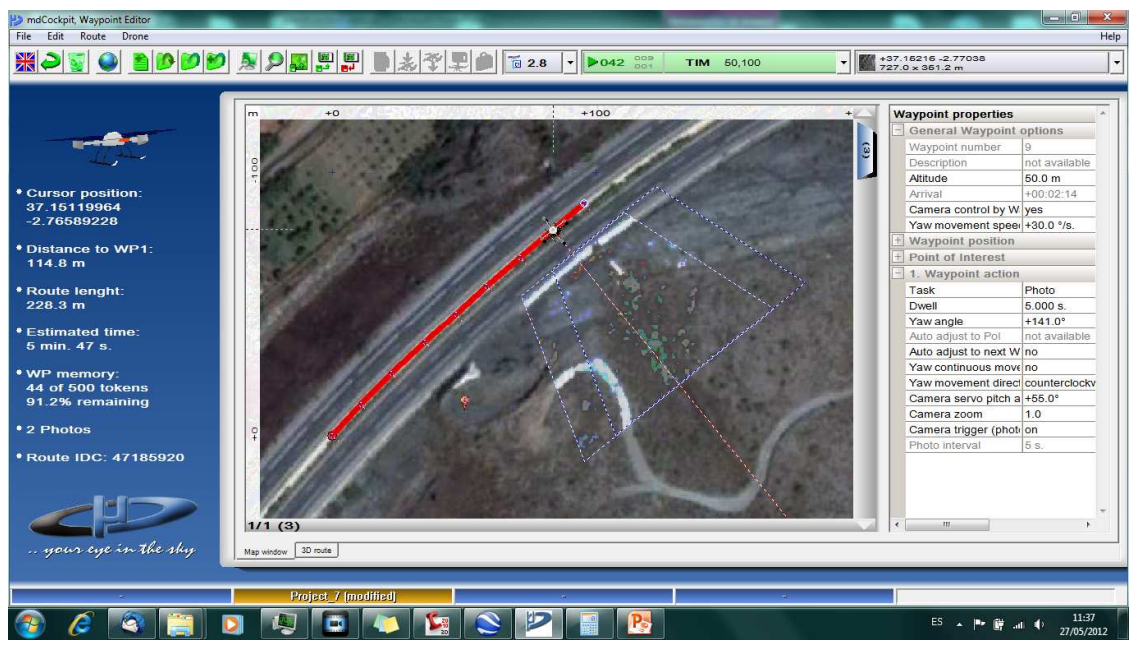

Fig 3.1.3 Planificación del vuelo con eje oblicuo en una pasada

Para determinar la altura del vuelo con eje oblicuo se han tomado diversos perfiles transversales del talud objeto de estudio, y se ha calculado un plano medio que ha servido de referencia para la ortogonalidad de las fotografías, tal y como aparece en la figura 3.1.4.

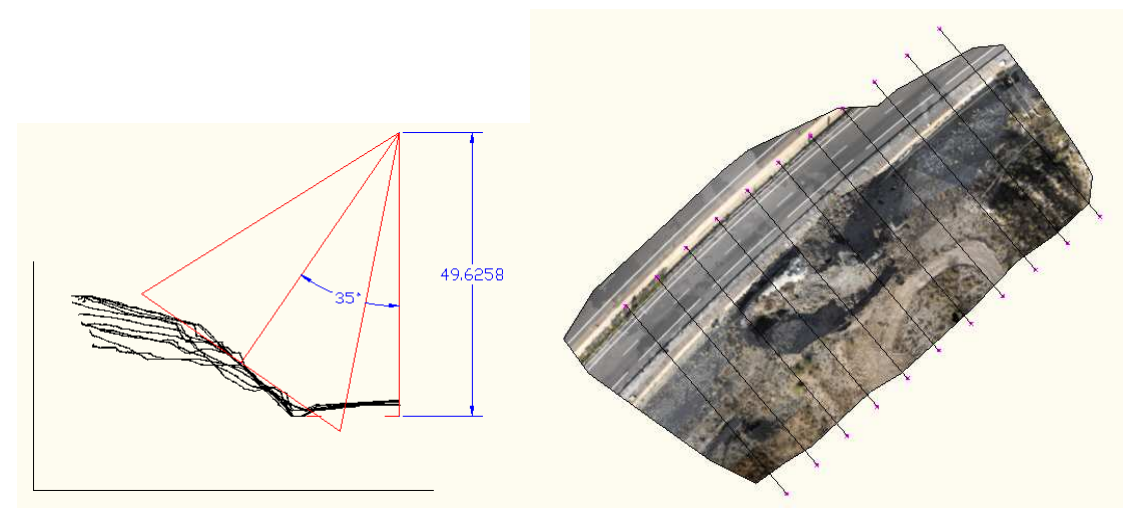

Fig 3.1.4 Planificación del ángulo de realización de fotografías en el vuelo con eje oblicuo

El software elegido para la realización del proyecto fotogramétrico ha sido Photomodeler Scanner 2011 (Photomodeler, 2011). Se trata de un software multiaplicación de bajo coste que puede ser usado tanto con proyectos de fotogrametría convergentes como paralelos (Eisenbeis, 2009,

citado en Sánchez, 2011). La cámara usada fue previamente calibrada con dicho software, obteniendo los parámetros que se muestran en la tabla 3.1.1.

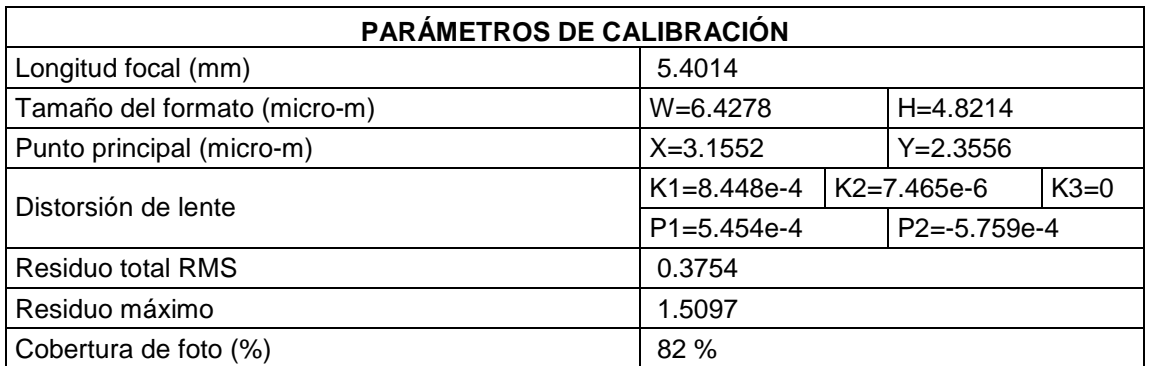

Tabla 3.1.1 Parámetros de calibración obtenidos

La orientación relativa del bloque fotogramétrico se ha realizado mediante el uso de puntos de atado obtenidos automáticamente con Photomodeler Scanner 2011.

 La orientación absoluta se realiza mediante una transformación afín tridimensional, que implica traslación, rotación y cambio de escala, con tres puntos de apoyo de coordenadas conocidas (Wolf, 1983).

 Por otro lado, para poder estimar el error cometido se necesitan una serie de puntos de control de coordenadas conocidas que se comparan con los obtenidos con el proyecto fotogramétrico. Se han tomado un total de 64 puntos de control con un GPS Trimble R6 (www.trimble.com) en tiempo real con RTK (Real Time Kinematic mode), aplicando las correcciones necesarias basándose en la estación Calar Alto que pertenece a la Red Andaluza de Posicionamiento RAP (www.juntadeandalucia.es). Dicho vértice se encuentra a 20.8 km del área de estudio.

 Para evitar errores de apreciación en cada una de las cuatro ortofotos generadas se hizo una selección de los mejores puntos de control. La figura 3.1.5 muestra el conjunto total de puntos de control medidos en campo.

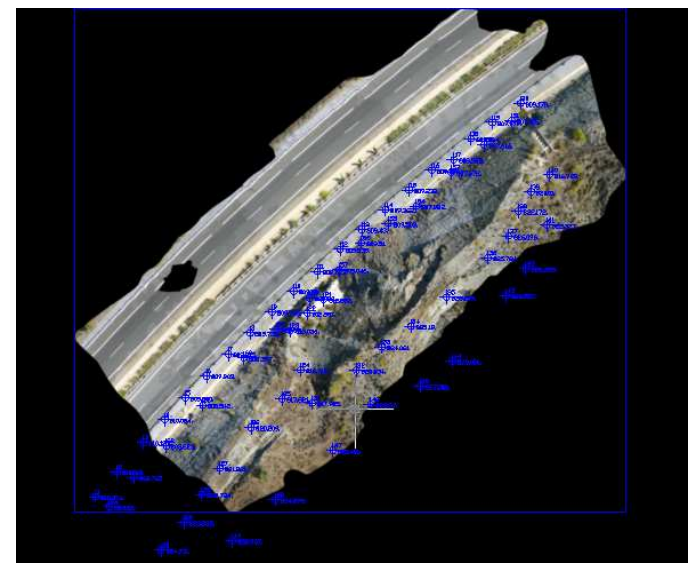

Fig 3.1.5 Puntos de control obtenidos "in situ" con GPS

#### **3.2. Metodología**

 La orientación absoluta de los cuatro proyectos planteados se ha realizado eligiendo los mismos tres puntos de control, dos en la parte inferior del talud y uno en la parte superior, de acuerdo a los resultados obtenidos por Sánchez, 2011.

 Una vez que el proyecto se ha orientado relativamente se procede a la orientación absoluta a través de un archivo de geometría externa formado por los 64 puntos de control tomados por GPS en campo, en el que podemos seleccionar como puntos de apoyo los mismos tres puntos para usarlos en la transformación afín de los cuatro proyectos, dejando el resto de puntos como puntos de control, tal y como se aprecia en la figura 3.2.1.

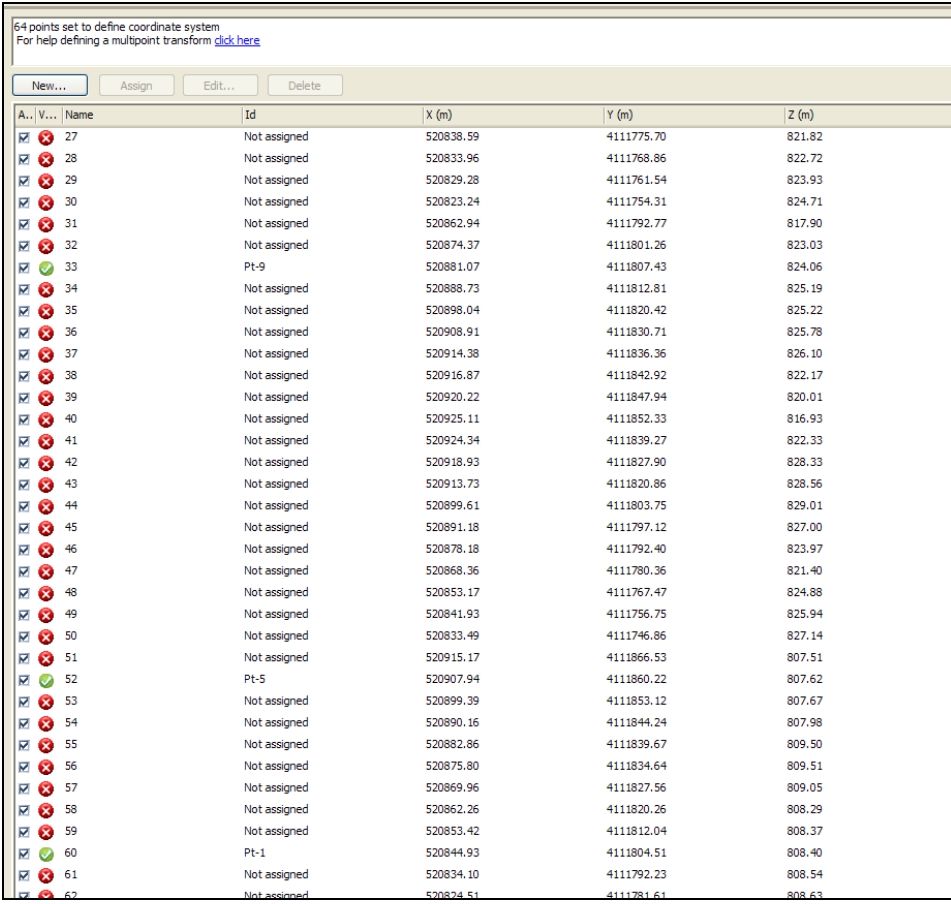

Fig 3.2.1 Ejemplo de geometría externa del proyecto fotogramétrico nº 1

 Tras efectuar la orientación absoluta del proyecto, se procede a la creación de nubes de puntos en los solapes de pares de fotografías por el método de autocorrelación automática (Wolf, 1983) hasta obtener una nube de puntos de todo el talud. Este ha sido el criterio a la hora de diferenciar los distintos proyectos, junto con la variación del eje de realización de fotografías. De esta manera, hemos diferenciado cuatro proyectos diferentes:

• Proyecto fotogramétrico nº 1: Las fotografías se realizan con un eje perpendicular al plano medio del talud en una sola pasada de 9 fotografías y tomando, por tanto, los solapes longitudinales entre las fotografías, fijados en el 75 %, resultando un total de 8 solapes.

- Proyecto fotogramétrico nº 2: Las fotografías se realizan con eje vertical en dos pasadas de 18 fotografías cada una, y tomando únicamente los solapes longitudinales entre fotografías, fijados en el 75 %, resultando un total de 34 solapes.
- Proyecto fotogramétrico nº 3: Las fotografías se realizan con eje vertical en dos pasadas de 18 fotografías cada una, y tomando los solapes longitudinales y transversales entre fotografías, fijados en el 75 % tanto transversal como longitudinalmente, resultando un total de 52 solapes.
- Proyecto fotogramétrico nº 4: Las fotografías se realizan con eje vertical en dos pasadas de 18 fotografías cada una, y tomando únicamente los solapes transversales entre fotografías, fijados en el 75 %, resultando un total de 18 solapes.

 A partir de estas nubes de puntos, el software crea un MDS por triangulación, tal y como vemos en la figura 3.2.2.

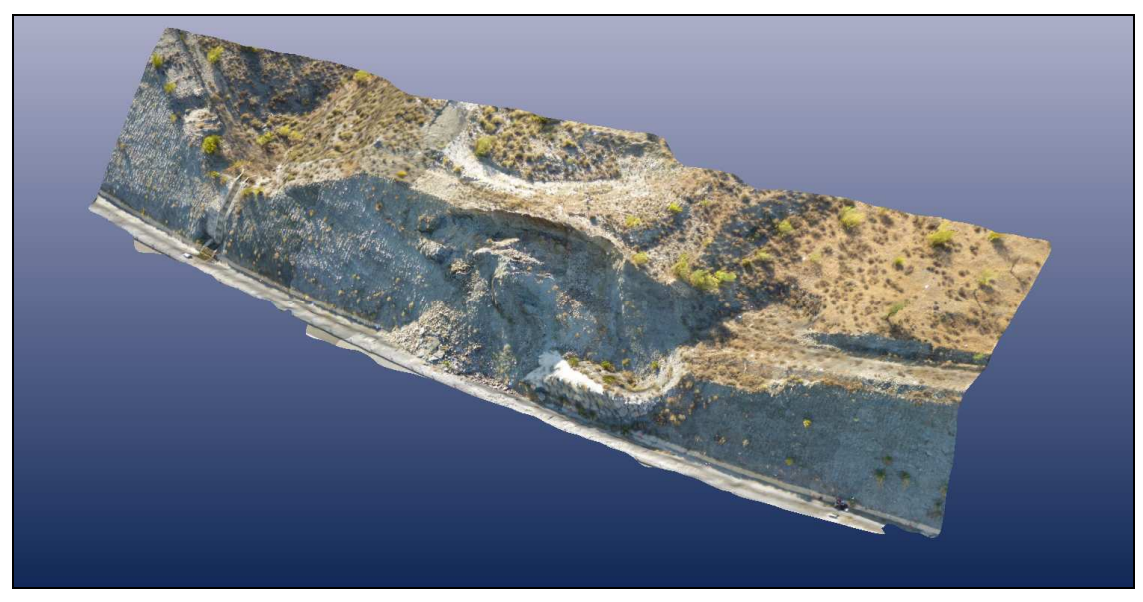

Fig 3.2.2 MDS del talud del proyecto fotogramétrico nº 1

 Una vez desarrollados los cuatro proyectos fotogramétricos, debemos proceder a su comparación. Para ello es necesario obtener las coordenadas (x,y,z) de todos los puntos de control posibles en los MDS obtenidos. Es necesario desarrollar dos métodos, uno para la obtención de los errores implícitos en las coordenadas planimétricas x e y, y otro para los errores en la coordenada altimétrica z. Ambos métodos miden la discrepancias entre coordenadas medidas en campo con GPS, consideradas como reales, con las que presentan los mismos puntos de control en los MDS obtenidos.

 Para la obtención de las coordenadas **x** e **y** se procede a exportar del proyecto fotogramétrico una ortoimagen interpolada con el método del vecino más próximo y a una escala de 100 pixel/m. Una de las ortoimágenes obtenidas se puede apreciar en la figura 3.2.3.

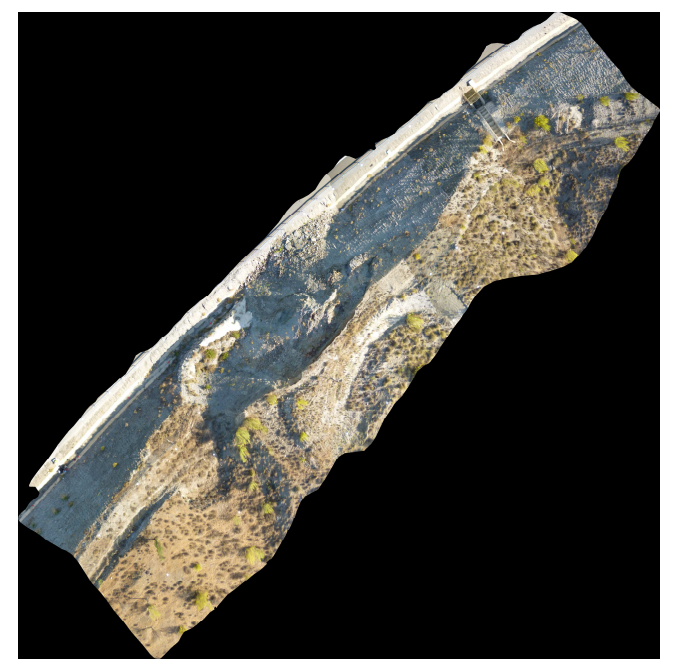

Fig 3.2.3 Ortoimagen del talud exportada del proyecto fotogramétrico nº 1

 Dicha imagen se puede georreferenciar gracias a un archivo de texto con extensión .jgw como se aprecia en la figura 3.2.4.

| 00999999999997          | Escala en x                                      |
|-------------------------|--------------------------------------------------|
| 0.00000000000000        | Traslación                                       |
| 0.00000000000000        | Rotación                                         |
| $-0.009999999999997$    | Escala en y                                      |
| 520821.341109409060000  | Coordenada x esquina superior derecha de la foto |
| 4111885.695419606300000 | Coordenada y esquina superior derecha de la foto |

Fig 3.2.4 Datos de georreferenciación procedentes del archivo .jgw del proyecto fotogramétrico nº 1

 Este archivo es usado en Autocad (www.autodesk.com) para importar la ortoimagen georreferenciada, en la que se localizan los puntos de control marcados con dianas e ir obteniendo sus coordenadas x e y, que después son exportadas a un archivo .txt.

 La coordenada **z** de los puntos de control se obtiene exportando la nube de puntos obtenida en el proyecto fotogramétrico al software Surfer 9.9.785 (www.ssg-srfer.com), interpolando el modelo digital de elevaciones (MDE) mediante una función de base radial (Aguilar y col., 2005) con un píxel cada 0.5 m.

 El software permite extraer la coordenada z del MDE en las coordenadas planimétricas de los puntos de control.

 De esta manera, tenemos las coordenadas x, y, z de una serie de puntos de control tomadas por GPS, y su equivalente según el proyecto fotogramétrico.

 La precisión obtenida en los cuatro proyectos fotogramétricos realizados se ha calculado comparando la mayor parte de puntos de control posibles. Dicha comparación se realiza mediante el cálculo del error medio cuadrático (RMS) en cada proyecto.

Debido a que las coordenadas  $x \in y$ , y la coordenada  $z$  han sido obtenidas por métodos distintos, hay que calcular un RMS para las coordenadas x e y, y otro RMS para la coordenada z.

 El RMS para una colección de N valores se define mediante la fórmula 3.2.1:

RMS 
$$
X_i = \sqrt{\frac{1}{N} \sum_{i=1}^{N} EX_i^2} = \sqrt{\frac{EX_1^2 + EX_2^2 + ... + EX_N^2}{N}}
$$

(3.2.1)

Donde:

EX<sub>i</sub> (Error absoluto en *i*)=x-X

x: valor observado en proyecto fotogramétrico

X: valor real tomado con GPS

N: número total de la muestra

 En nuestro caso, para el cálculo del RMSxy y el RMSz no se tienen en cuenta los tres puntos empleados para la orientación del proyecto, realizando el cálculo del error medio cuadrático para los puntos restantes. Por tanto, las fórmulas quedan de la siguiente forma:

RMS 
$$
XY_i = \sqrt{\frac{1}{N-3} \sum_{i=1}^{N-3} (EX_i^2 + EY_i^2)} = \sqrt{\frac{(EX_1^2 + ... + EX_{N-3}^2) + (EY_1^2 + ... + EY_{N-3}^2)}{N-3}}
$$
  
(3.2.2)

RMS 
$$
Z_i = \sqrt{\frac{1}{N-3} \sum_{i=1}^{N-3} EZ_i^2} = \sqrt{\frac{EZ_1^2 + EZ_2^2 + ... + EZ_{N-3}^2}{N-3}}
$$

(3.2.3)

Donde:

EX<sub>i</sub> (Error absoluto en *i*)=x-X

- x, y, z: valor observado en proyecto fotogramétrico
- X, Y, Z: valor real tomado con GPS
- N: número total de la muestra

 A su vez, para el cálculo del RMSxy hemos diferenciado puntos de identificación excelente, de otros puntos de control en los que la identificación ha sido más dificultosa. De esta manera, se han ponderado los primeros con un valor de 0.7 y los segundos con un valor de 0.3. Así pues, en los resultados se muestra un valor del RMSxy ponderado y otro sin ponderar. Igualmente, los puntos que no aparecen en la ortoimagen se han eliminado para el cálculo del RMSxy y del RMSz.

### **4. RESULTADOS**

#### **4.1. Tamaño de la muestra**

 Las ortoimágenes generadas en el proceso fotogramétrico tienen un tamaño aproximado de 14.000 x 14.000 píxeles, lo que nos da una población total de píxeles de 196.000.000. Sin embargo, de los resultados de estudios anteriores de Sánchez, 2011 y de Carvajal y col., 2011 podemos estimar el error medio cuadrático RMS aproximadamente en 0.1 m. Por tanto, podemos reducir la resolución de las ortoimágenes y adoptar una población total de píxeles de 19.600.000, que a efectos del cálculo de la muestra, consideraremos infinita.

 Para poblaciones infinitas el tamaño de la muestra viene dado por la fórmula 4.1.1:

$$
N=\frac{Z^2\sigma^2}{e^2}\quad \text{(4.1.1)}
$$

Donde:

#### **z = Valor de z correspondiente al nivel de confianza;**

 Un nivel de confianza del 95% (también lo expresamos así: α = .05) corresponde a  $z = 1.96$  sigmas o errores típicos;  $z = 1.645$  corresponde a un 90%, z=2.24 corresponde a un 97.5 % y z=2.576 corresponde a un 99 %.

#### $\sigma^2$  = Varianza de la población

 Como la varianza de la población para el RMS de los puntos de control la desconocemos a priori, podemos suponer, en base a los resultados esperados, un error típico de 0.05, lo que nos da un valor de la varianza de 0.0025, que hemos considerado constante en los cuatro proyectos.

#### **e = Error muestral**

Es el margen de error que aceptamos.

 Observando la fórmula vemos que, efectivamente, el tamaño de la muestra (cociente o resultado de la fórmula) será mayor según sea mayor el nivel de confianza y la varianza esperada en la población (numerador en la fórmula) y según sea menor el margen de error que estamos dispuestos a admitir (denominador en la fórmula).

 La tabla 4.1.1 recoge el tamaño de la muestra para una población infinita, en función del nivel de confianza y de la precisión esperada.

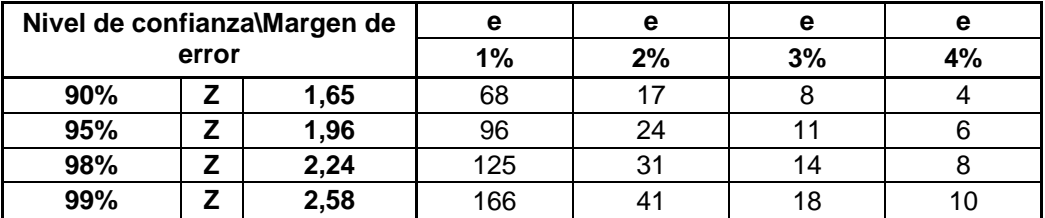

Fig 4.1.1 Tamaño muestral en función del nivel de confianza y del margen de error

 Debido a que se dispone de 64 puntos de control tomados por GPS, nuestros resultados tienen un margen de error del 2 % y un nivel de confianza superior al 99 %.

#### **4.2. Proyecto fotogramétrico Nº 1**

 En este proyecto las fotografías se realizan con un eje perpendicular al plano medio del talud en una sola pasada de 9 fotografías y tomando, por tanto, los solapes longitudinales entre las fotografías, fijados en el 75 %, resultando un total de 8 solapes.

 La figura 4.2.1 muestra la ortoimagen generada en el proceso fotogramétrico, en la que el color amarillo representa puntos que quedan fuera de la imagen, el color rojo muestra los puntos de identificación dificultosa, y el color azul muestra los puntos de identificación excelente.

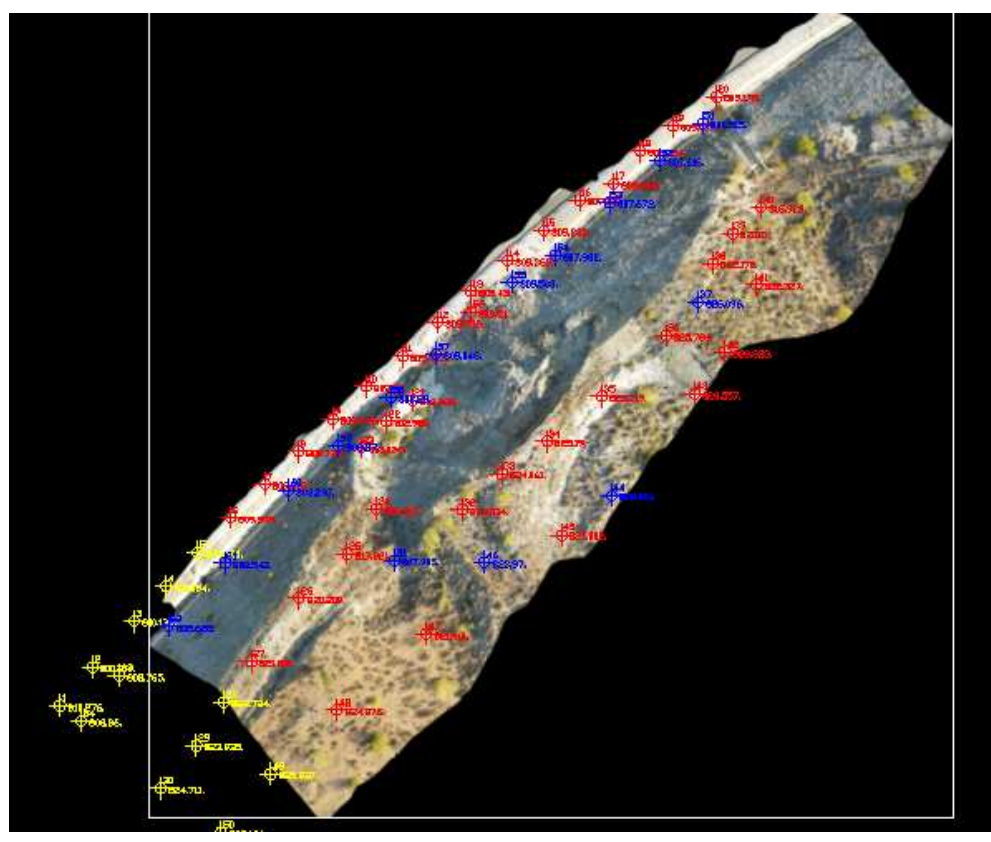

Fig 4.2.1 Ortoimagen Proyecto nº 1 y puntos de control seleccionados

El proceso fotogramétrico obtuvo un MDS por triangulación de 85.765 triángulos procedentes de los 43.084 puntos de la nube.

 En la tabla 4.2.1 se recogen los resultados obtenidos en el cálculo del RMSxy y del RMSz.

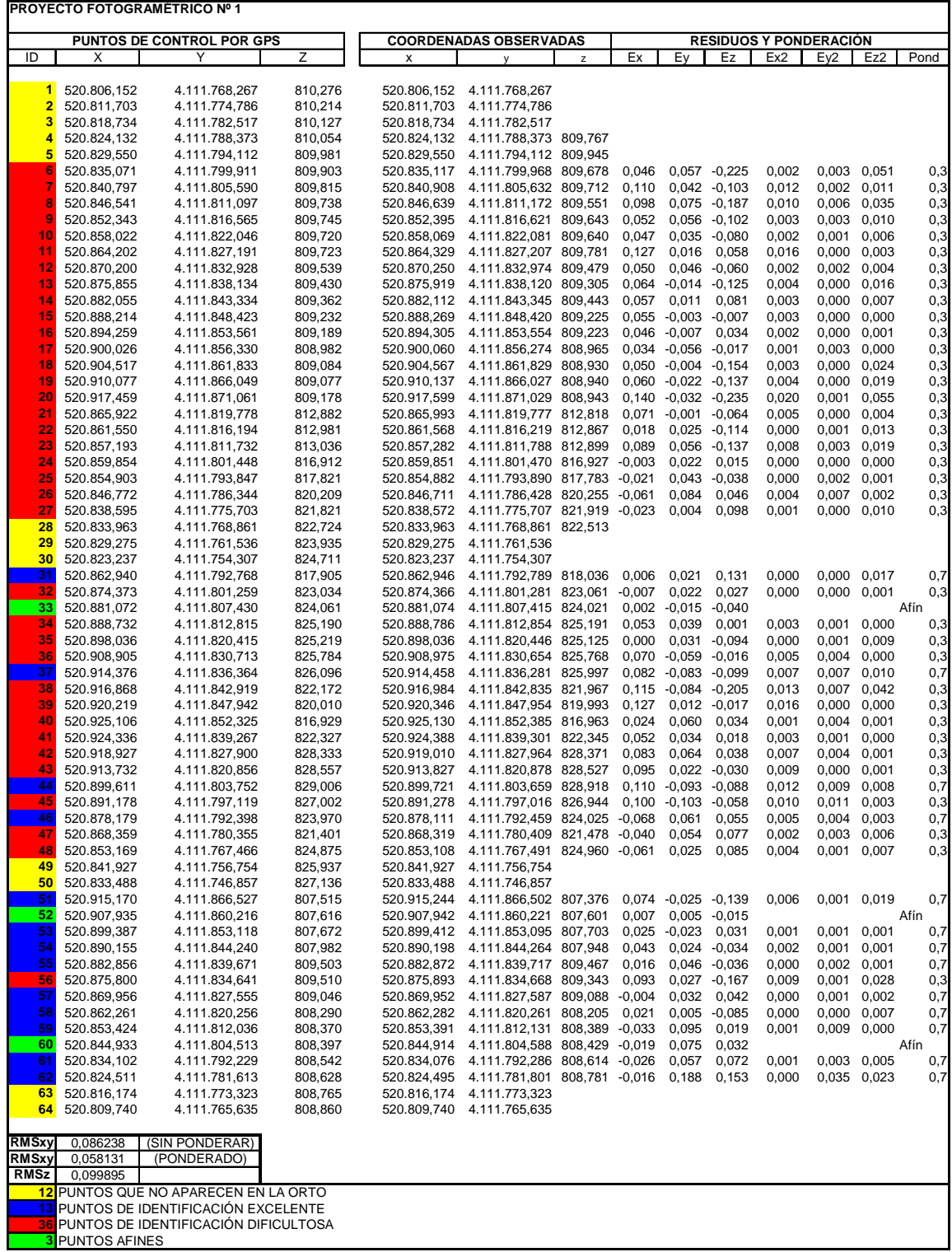

Tabla 4.2.1 Cálculo del RMSxy y del RMSz del Proyecto nº 1

#### **4.3. Proyecto fotogramétrico Nº 2**

 En este proyecto las fotografías se realizan con eje vertical en dos pasadas de 18 fotografías cada una, y tomando únicamente los solapes longitudinales entre fotografías, fijados en el 75 %, resultando un total de 34 solapes.

 La figura 4.3.1 muestra la ortoimagen generada en el proceso fotogramétrico, en la que el color amarillo representa puntos que quedan fuera de la imagen, el color rojo muestra los puntos de identificación dificultosa, y el color azul muestra los puntos de identificación excelente.

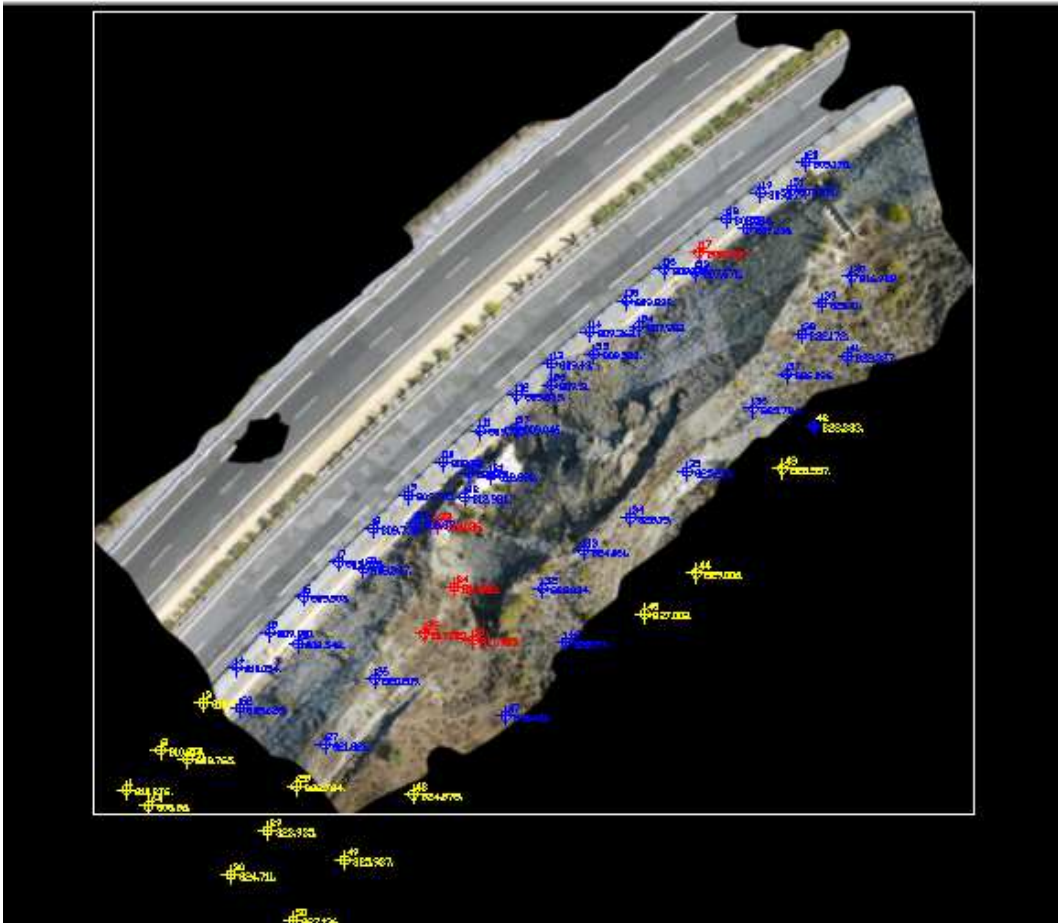

Fig 4.3.1 Ortoimagen Proyecto nº 2 y puntos de control seleccionados

 El proceso fotogramétrico obtuvo un MDS por triangulación de 320.942 triángulos procedentes de los 161.091 puntos de la nube.

 En la tabla 4.3.1 se recogen los resultados obtenidos en el cálculo del RMSxy y del RMSz.

#### MÁSTER EN REPRESENTACIÓN Y DISEÑO EN INGENIERÍA Y ARQUITECTURA Patricio Jesús Martínez Carricondo

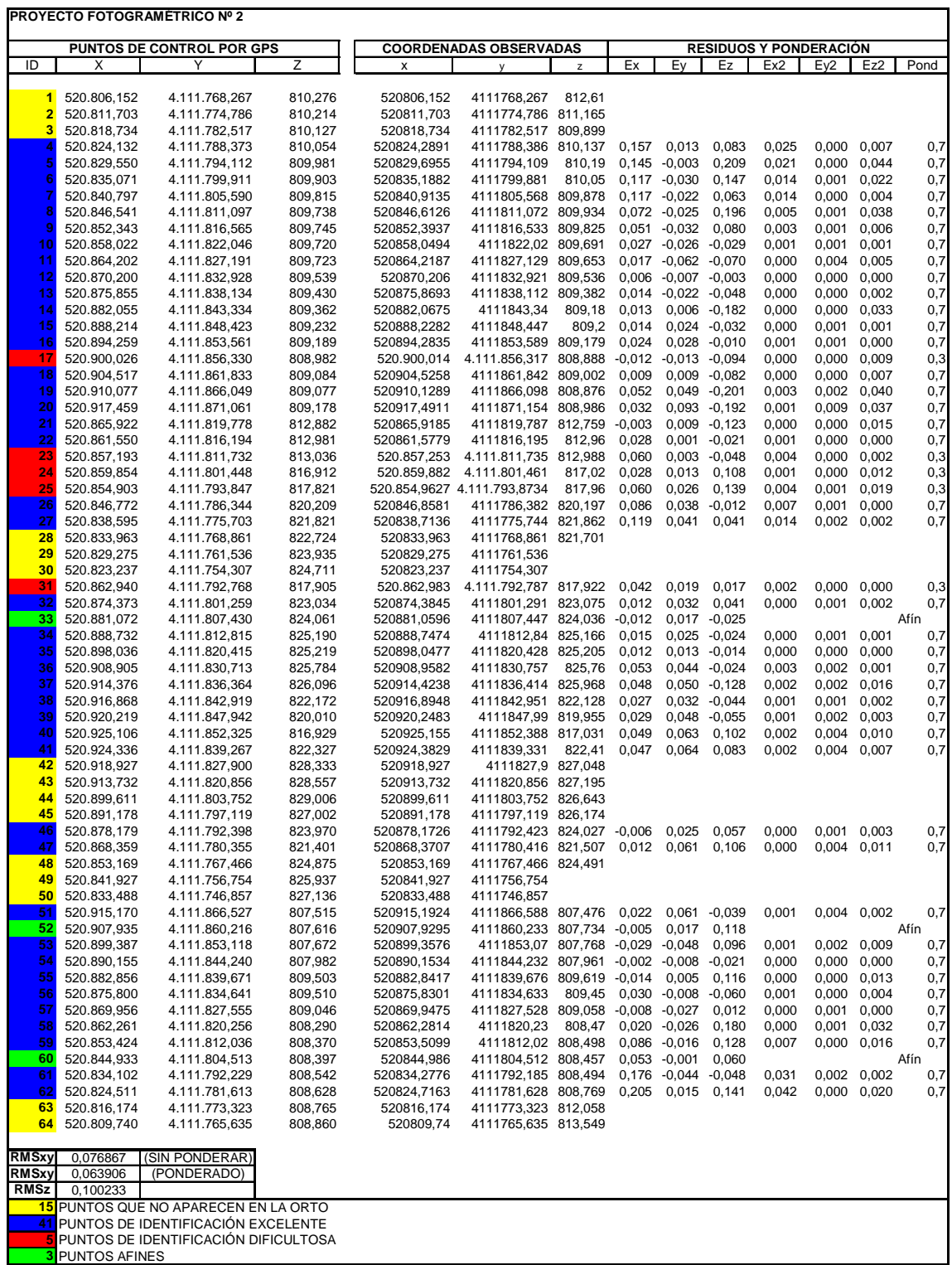

Tabla 4.3.1 Cálculo del RMSxy y del RMSz del Proyecto nº 2

#### **4.4. Proyecto fotogramétrico Nº 3**

 En este proyecto las fotografías se realizan con eje vertical en dos pasadas de 18 fotografías cada una, y tomando los solapes longitudinales y transversales entre fotografías.

 La figura 4.4.1 muestra la ortoimagen generada en el proceso fotogramétrico, en la que el color amarillo representa puntos que quedan fuera de la imagen, el color rojo muestra los puntos de identificación dificultosa, y el color azul muestra los puntos de identificación excelente.

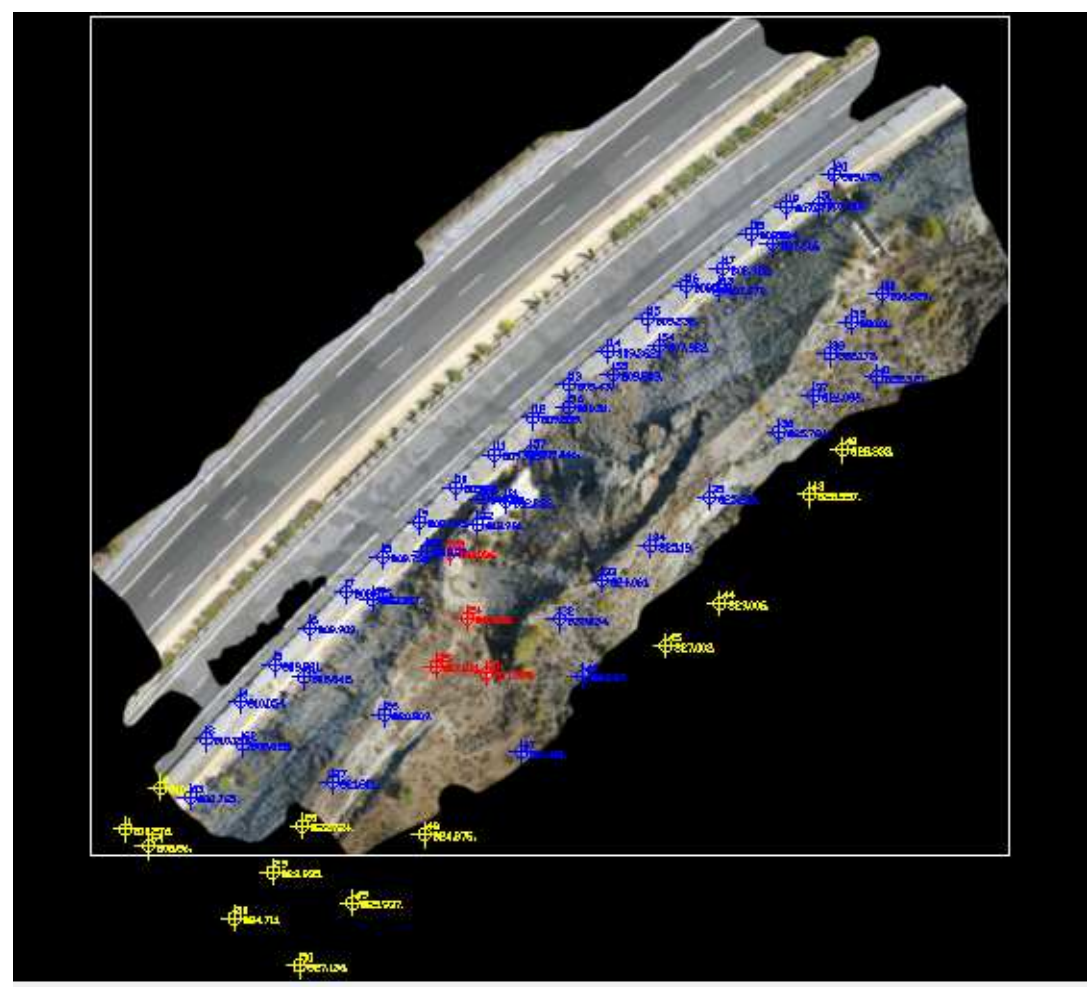

Fig 4.4.1 Ortoimagen Proyecto nº 3 y puntos de control seleccionados

 El proceso fotogramétrico obtuvo un MDS por triangulación de 444.846 triángulos procedentes de los 223.595 puntos de la nube.

 En la tabla 4.4.1 se recogen los resultados obtenidos en el cálculo del RMSxy y del RMSz.

#### MÁSTER EN REPRESENTACIÓN Y DISEÑO EN INGENIERÍA Y ARQUITECTURA Patricio Jesús Martínez Carricondo

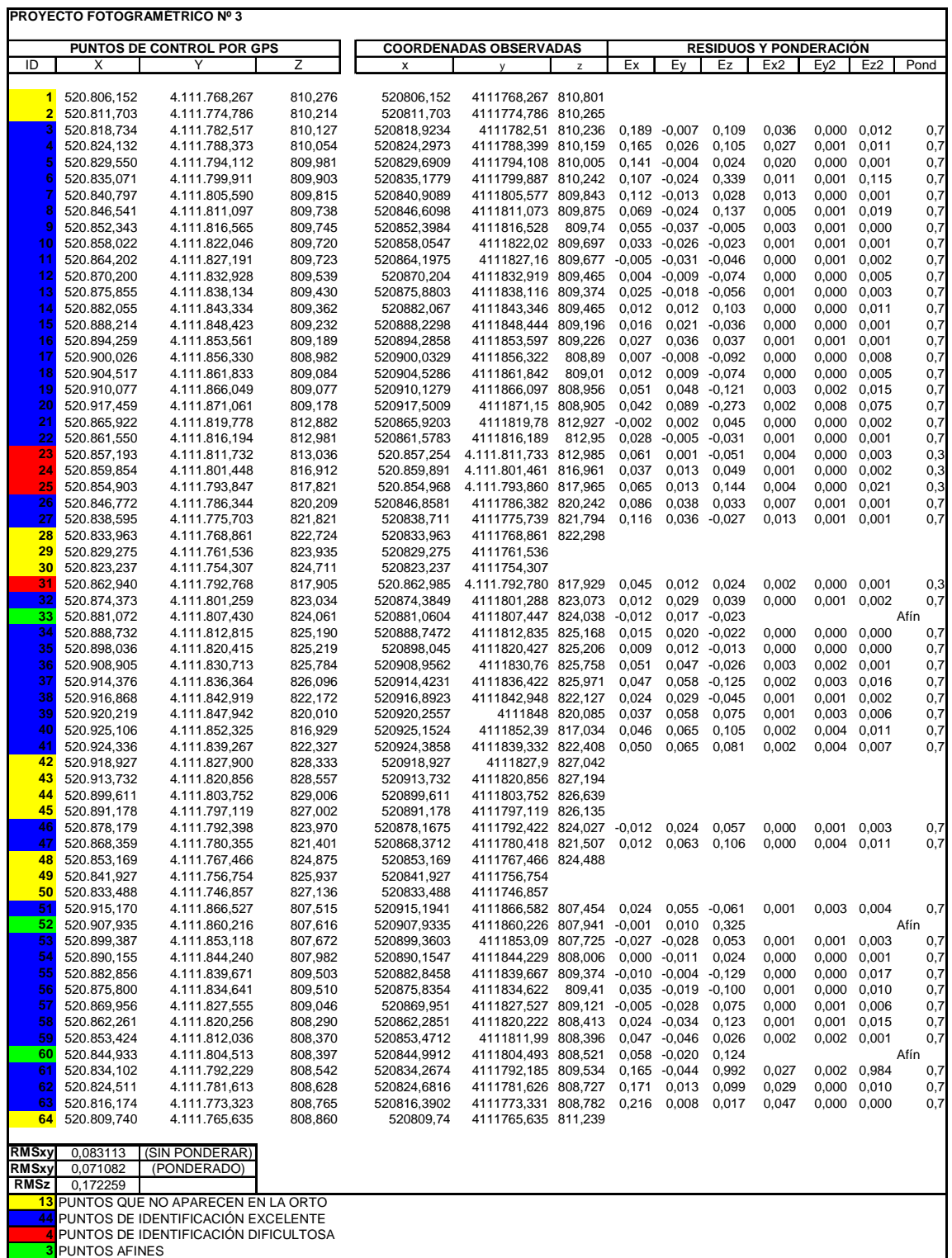

Tabla 4.4.1 Cálculo del RMSxy y del RMSz del Proyecto nº 3

#### **4.5. Proyecto fotogramétrico Nº 4**

 En este proyecto las fotografías se realizan con eje vertical en dos pasadas de 18 fotografías cada una, y tomando únicamente los solapes transversales entre fotografías.

 La figura 4.5.1 muestra la ortoimagen generada en el proceso fotogramétrico, en la que el color amarillo representa puntos que quedan fuera de la imagen, el color rojo muestra los puntos de identificación dificultosa, y el color azul muestra los puntos de identificación excelente.

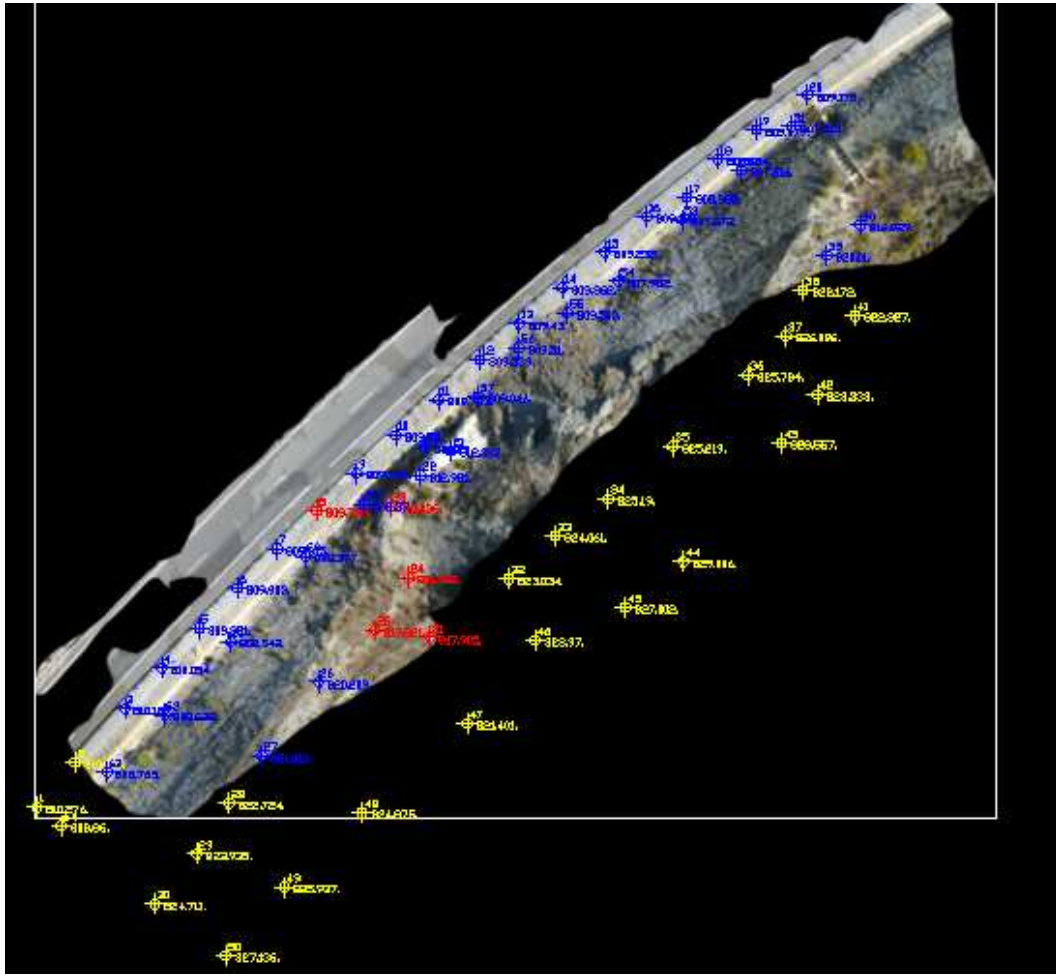

Fig 4.5.1 Ortoimagen Proyecto nº 4 y puntos de control seleccionados

 El proceso fotogramétrico obtuvo un MDS por triangulación de 124.699 triángulos procedentes de los 62.822 puntos de la nube.

 En la tabla 4.5.1 se recogen los resultados obtenidos en el cálculo del RMSxy y del RMSz.

#### MÁSTER EN REPRESENTACIÓN Y DISEÑO EN INGENIERÍA Y ARQUITECTURA Patricio Jesús Martínez Carricondo

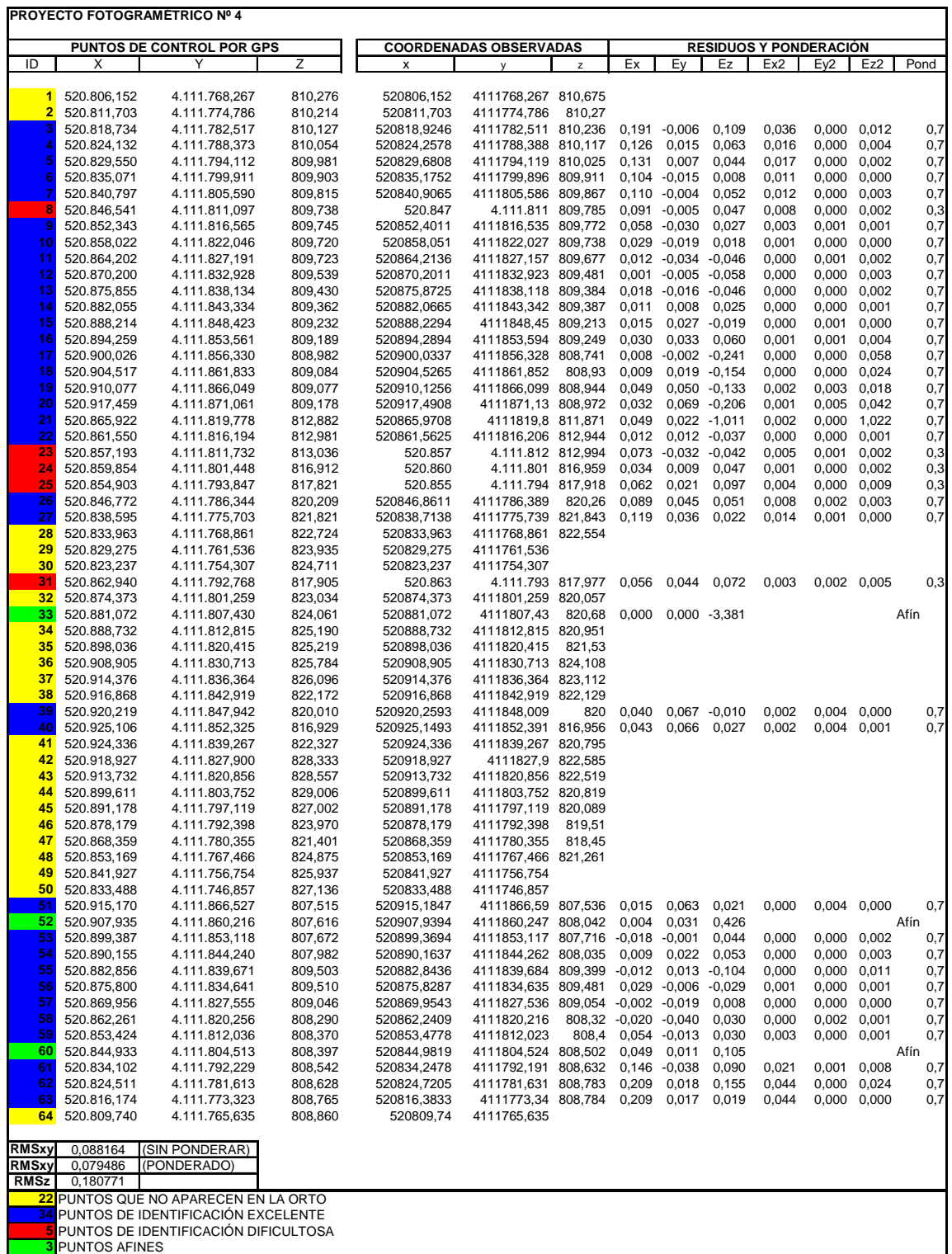

Tabla 4.5.1 Cálculo del RMSxy y del RMSz del Proyecto nº 4

#### **5. DISCUSIÓN**

Analizando el resumen de resultados obtenidos de la tabla 5.1 y la gráfica mostrada en la figura 5.1, podemos apreciar como los RMSxy obtenidos son bastante semejantes. Sin embargo, los RMSz son prácticamente iguales en P1 y P2, y bastante mayores en P3 y P4.

 Vemos como el RMSxy sin ponderar es bastante homogéneo en los cuatro proyectos, y en torno, a los 8 cm. Sin embargo, al ponderarlo se reduce en todos los proyectos, llegando a los 6 cm en los dos primeros, 7 cm en el tercero y 8 cm en el cuarto.

 La mayor diferencia entre el residuo RMSxy sin ponderar y ponderado se obtiene en el P1, debido a que en este proyecto la visibilidad de las dianas era muy reducida debido a los brillos procedentes de los rayos de sol. Una manera sencilla de evitar este problema es usar dianas con fondo rojo.

 Como se ha dicho anteriormente, el RMSz de los proyectos P1 y P2 son prácticamente iguales, en torno a los 10 cm. Sin embargo, se incrementa bastante en los proyectos P3 y P4, llegando a los 18 cm.

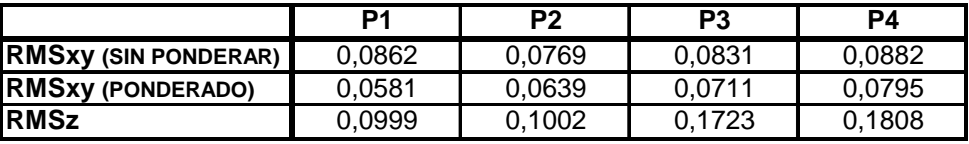

Tabla 5.1 Resumen de RMSxy y RMSz obtenidos en los proyectos fotogramétricos P1, P2, P3 y P4 P1: Proyecto fotogramétrico nº 1. Eje oblicuo (solape longitudinal) P2: Proyecto fotogramétrico nº 2. Eje vertical (solape longitudinal) P3: Proyecto fotogramétrico nº 3. Eje vertical (solape longitudinal y transversal) P4: Proyecto fotogramétrico nº 4. Eje vertical (solape transversal)

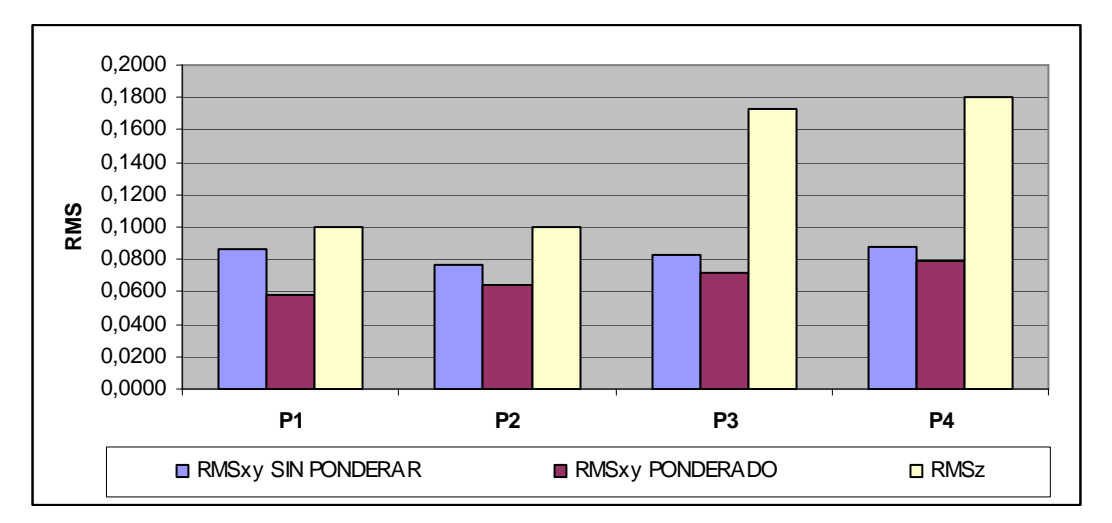

Fig 5.1 Gráfico comparativo de RMSxy y RMSz obtenidos en los proyectos fotogramétricos P1, P2, P3 y P4 P1: Proyecto fotogramétrico nº 1. Eje oblicuo (solape longitudinal)

P2: Proyecto fotogramétrico nº 2. Eje vertical (solape longitudinal)

P3: Proyecto fotogramétrico nº 3. Eje vertical (solape longitudinal y transversal)

P4: Proyecto fotogramétrico nº 4. Eje vertical (solape transversal)

#### **6. CONCLUSIONES**

Podemos concluir que los RMSxy tienen el mismo orden de magnitud en los proyectos fotogramétricos que se han probado variando los solapes establecidos y del ángulo de ejecución de las fotografías. Por tanto, utilizar fotografías con eje inclinado simplifica mucho el tratamiento del proyecto fotogramétrico obteniendo grandes ventajas en simplicidad y tiempo.

 Además, se observa como mejorando la visibilidad de los puntos de control, se reduce el RMSxy en todos los proyectos, y de forma más notable en el proyecto de eje oblicuo. Esto se puede conseguir fácilmente utilizando dianas con fondo rojo, que evite la reflexión de los rayos de sol.

 Respecto al RMSz se obtiene una clara conclusión: al hacer uso de los solapes transversales se empeoran los resultados obtenidos, ya que los mayores errores de distorsión de las imágenes se concentran en los laterales, al final de los lados mayores, y, por tanto, los solapes transversales perjudican la calidad global del MDS. Por tanto, realizar el proyecto con fotografías oblicuas, o con eje vertical tomando solamente los solapes longitudinales minimiza los errores obtenidos. Sin embargo, la simplicidad del tratamiento de los datos aconseja realizar las fotografías con eje oblicuo.

### **7. REFERENCIAS**

Aguilar, F.J.; Agüera, F.; Aguilar, M.A.; Carvaial, F. 2005. "Effects of terrain morphology, sampling density and interpolation methods on grid DEM accuracy". Photogrammetric Engineering & Remote Sensing. Vol. 71(7) pp. 805-816.

AutoCad website. 2011. <http://www.autodesk.es/> [Consulta: 20 Agosto 2.012].

Ayala, F.J.; Andreu, F.J.; Ferrer, M.; de Simón, A.; Fernández, I.; Olalla, C.; Gómez, J.; Sanpedro, J. y Cienfuegos, F.J., 1987. "Manual de Taludes". Serie Geotecnia. IGME. Madrid. 456 pp.

Carvajal Ramírez, F., Agüera Vega, F., Pérez Saiz, M., 2011. "Surveying a landslide in a road embankment using unmanned aerial vehicle photogrammetry". International Archives of the Photogrammetry, Remote Sensing and Spatial Information Sciences, Vol. XXXVIII-1/C22. UAV-g 2011, Conference on Unmanned Aerial Vehicle in Geomatics, Zurich, Switzerland.

Corominas, J., 1989. "Clasificación y reconocimiento de los movimientos de ladera". En: J. Corominas (Ed.). Estabilidad de Taludes y Laderas Naturales. Monografía nº3. Sociedad Española de Geomorfología. Zaragoza. pp.1-30.

Corominas, J. y Alonso, E., 1984. "Inestabilidad de laderas en el Pirineo Catalán. Tipología y causas". Jornadas sobre Inestabilidad de Laderas en el Pirineo. Universidad Politécnica de Barcelona: C-1-C.53.

Cruden, D. M., 1991. "A simple definition of a landslide". Bulletin of the International Association of engineering Geology. Vol. 43. pp. 27-29.

Ferrer, M., 1988. "Deslizamientos, desprendimientos, flujos y avalanchas". En: Riesgos Geológicos. Serie Geología Ambiental. IGME. Madrid. pp. 175-192.

García Yagüe, A., 1966. "Contribución para la clasificación de los movimientos del terreno". Revista de Obras Públicas. Madrid. Diciembre 1966: 995-1003.

Photomodeler software website. 2011. Mesauring and Modeling the Real World. <http://www.photomodeler.com/> [Consulta: 20 Agosto 2.012].

Red Andaluza de Posicionamiento (RAP) website. 2011. <http://www.juntadeandalucia.es/obraspublicasytransportes/redandaluzadeposicionami ento/rap/> [Consulta: 20 Agosto 2.012].

Sánchez Morán, S.V."Influencia de los puntos de orientación en la calidad de la superficie de un talud". Directores: Fernando Carvajal Ramírez y Francisco Agüera Vega. [TFM]. Universidad de Almería. Departamento de Ingeniería Rural, 2011.

Sharpe, C.F.S., 1938. "Landslides and related phenomena". New Jersey. Pageant Books Inc.

Surfer 8 website. 2011. <http://www.ssg-surfer.com> [Consulta: 20 Agosto 2.012].

Trimble website. 2011. <http://www.trimble.com/> [Consulta: 20 Agosto 2.012].

Varnes, D. J., 1978. "Slope movements: type and processes". In Landslides Analysis and control (Ed. E. B. Eckel). Transp. Res. Board, spec. Rep. 176.

Wolf, P.R., 1983. Elements of photogrammetry. Mc. Graw Hill.

## **MASTER OFICIAL INTERUNIVERSITARIO REPRESENTACIÓN Y DISEÑO EN INGENIERÍA Y ARQUITECTURA**

## **RESUMEN**

**El objetivo para este Trabajo Fin de Máster consiste en evaluar la bondad de proyectos fotogramétricos de eje inclinado frente a los tradicionales con eje vertical en el contexto del control de la estabilidad de taludes, utilizando el solape mínimo que garantice la precisión deseada en los proyectos fotogramétricos.**

**Para ello, se emplean una serie de fotografías realizadas con un vehículo aéreo no tripulado (UAV), que introducidas en el software Photommodeler Scanner 2011 y junto a una serie de puntos de control medidos sobre el terreno con GPS, nos permiten calcular los errores medios cuadráticos (RMS) que se obtienen en planimetría y en altimetría en un total de cuatro proyectos fotogramétricos, en los que se varía la inclinación en la ejecución de las fotografías y los solapes utilizados entre ellas para la generación de los MDS.**

**Se puede concluir que los residuos obtenidos en planimetría tienen una mínima variación en función de los solapes establecidos y del ángulo de ejecución de las fotografías, por lo que el proyecto fotogramétrico con eje inclinado facilita el tratamiento de los datos y ofrece grandes ventajes en simplicidad y tiempo. Respecto a los residuos obtenidos en altimetría se concluye que al hacer uso de los solapes transversales se empeoran los resultados obtenidos, ya que los mayores errores de distorsión de las imágenes se concentran en los laterales, al final de los lados mayores, y, por tanto, los solapes transversales perjudican la calidad global del MDS, por lo que realizar proyectos con fotografías oblicuas, o con eje vertical tomando solamente los solapes longitudinales minimiza los errores obtenidos.**

# UNIVERSIDAD DE ALMERÍA

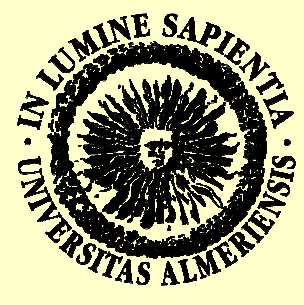